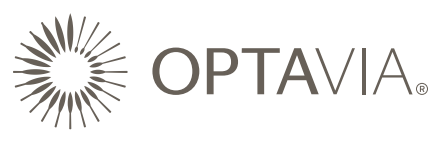

## **MONTHLY ACTION PLANNER (M.A.P.)**

*Write your name and the month for which you are completing the MAP. Use the integration boxes at the top to track your progress throughout the month as you earn Qualifying Points and achieve qualifications.*

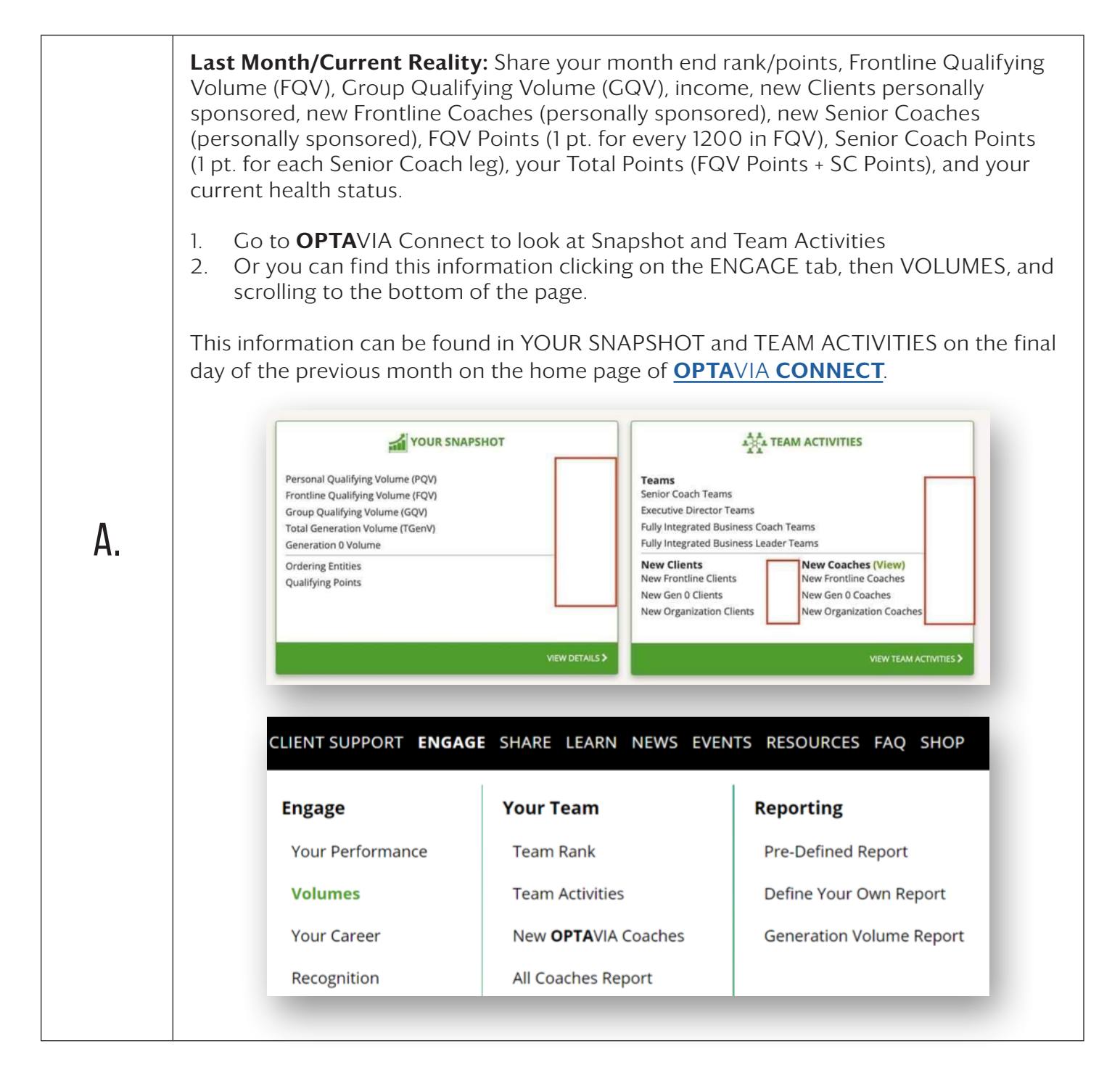

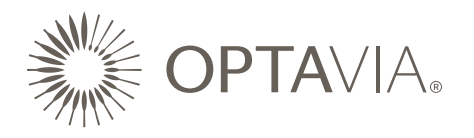

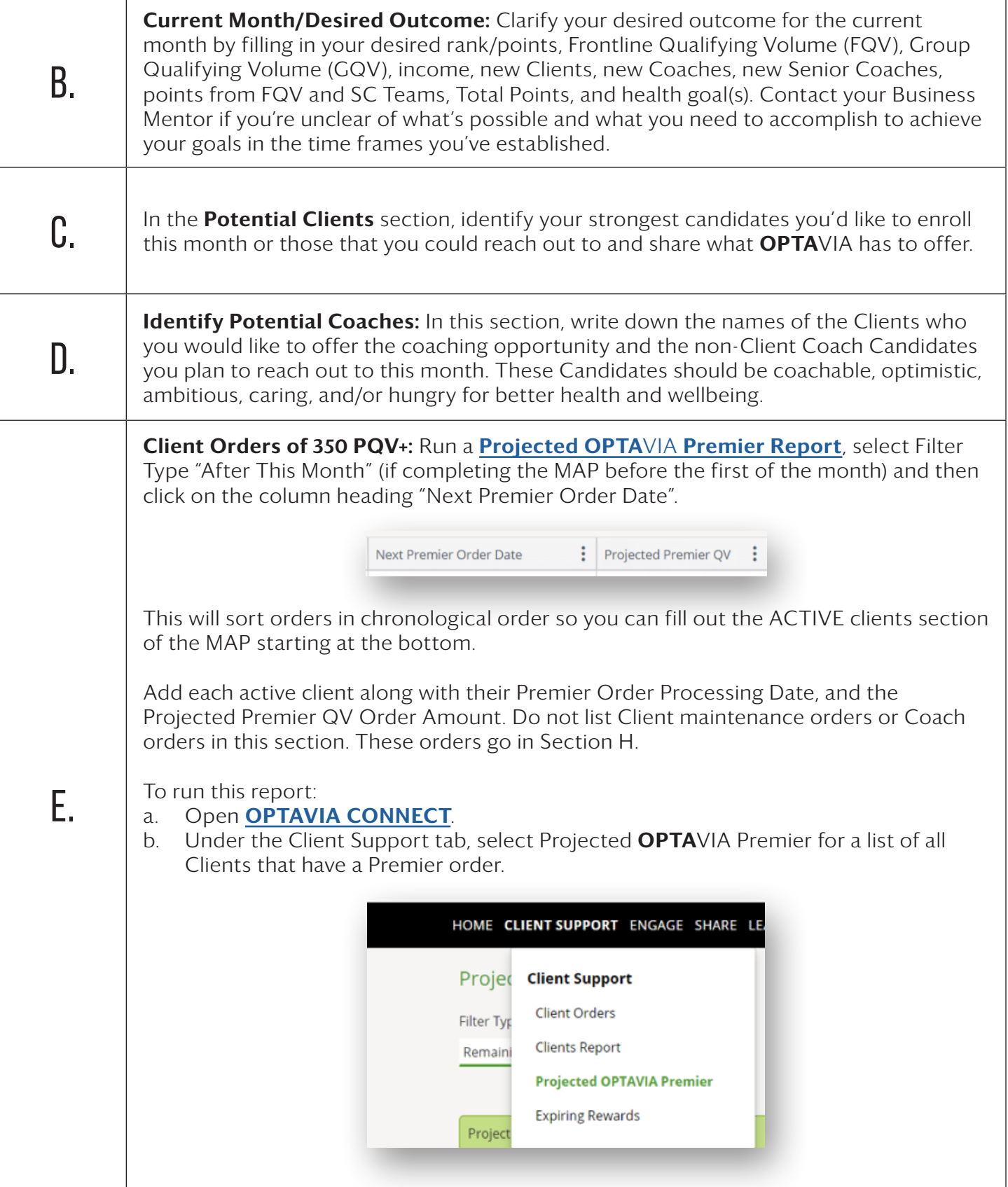

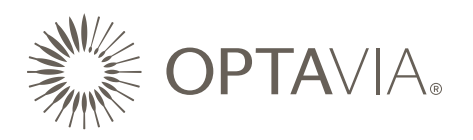

 $\perp$ 

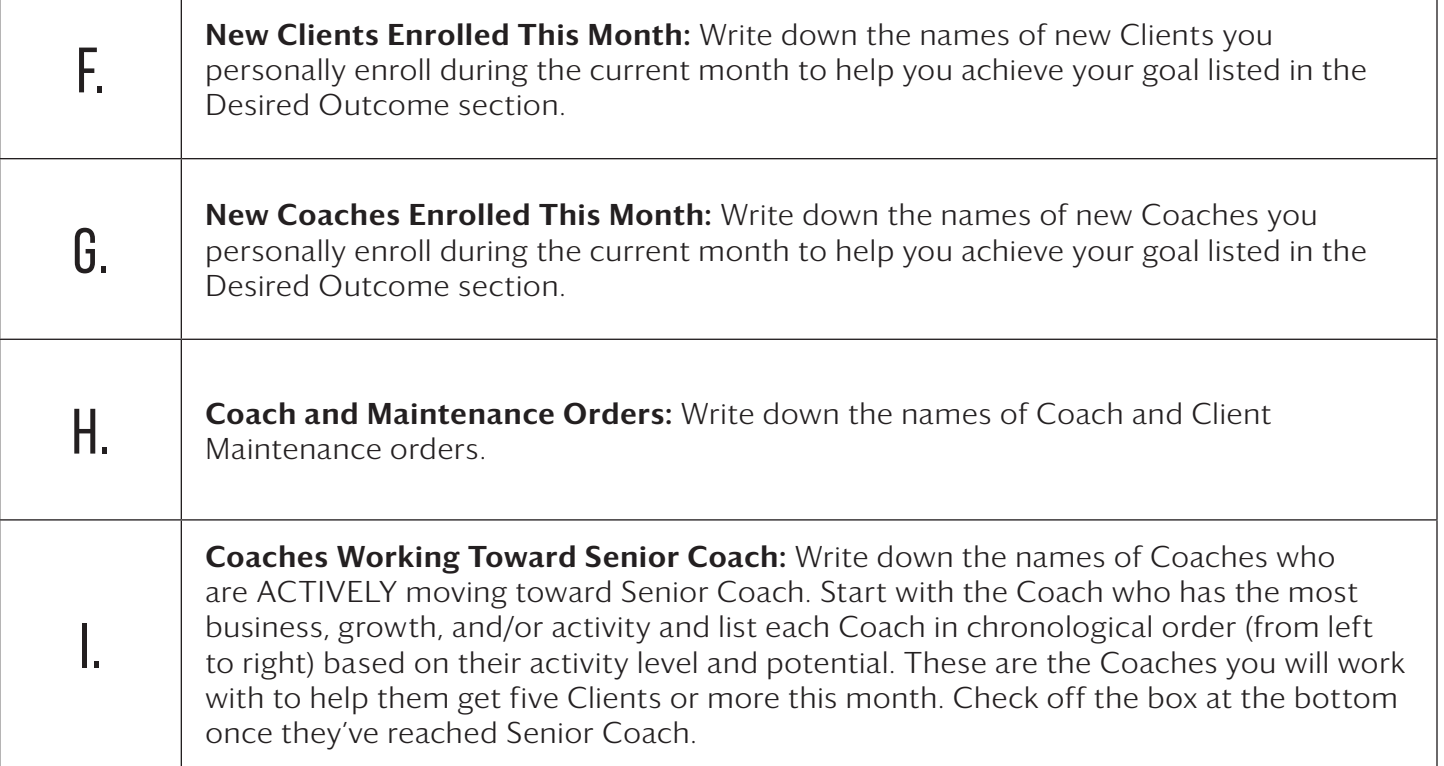

 $\overline{\phantom{a}}$